## Farvepaletter når du arbejder i Photofiltre Side 1

Når du arbejder i Photofiltre med billeder og grafik, eller tekst,skal du tit bruge farvepaletten. Der er faktisk 2 farvepaletter du kan bruge

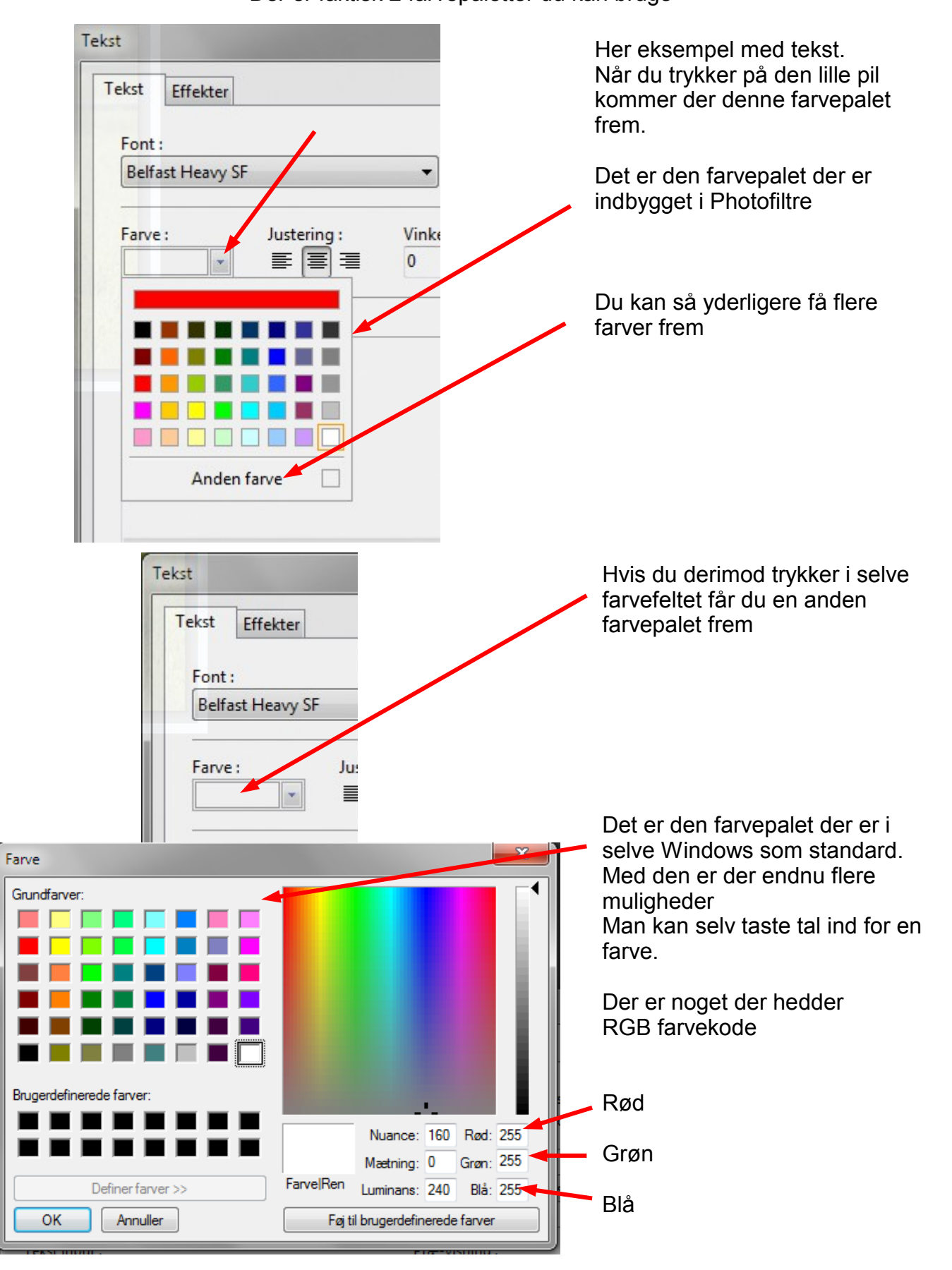

## Farvepaletter når du arbejder i Photofiltre Side 2

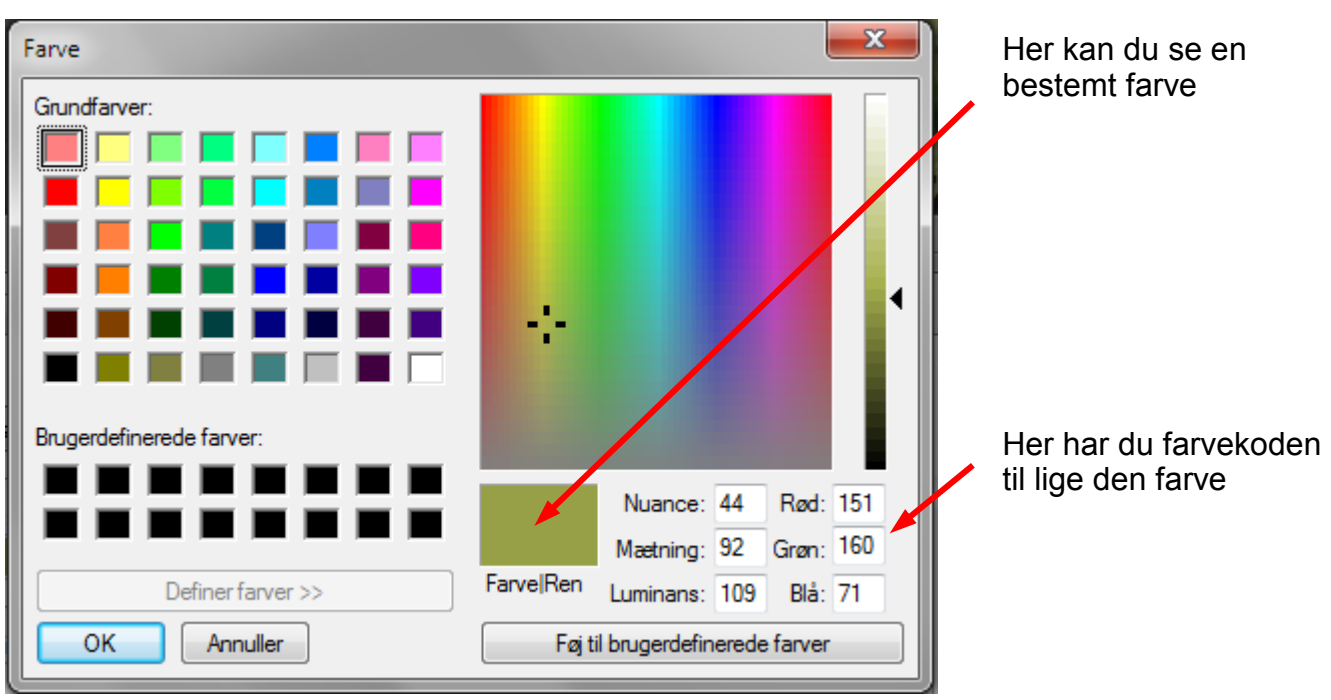

Hvis du har brug for en bestem farve ud fra et billede – til tekst f.eks. kan du finde farve koden på denne måde som du ser herunder.

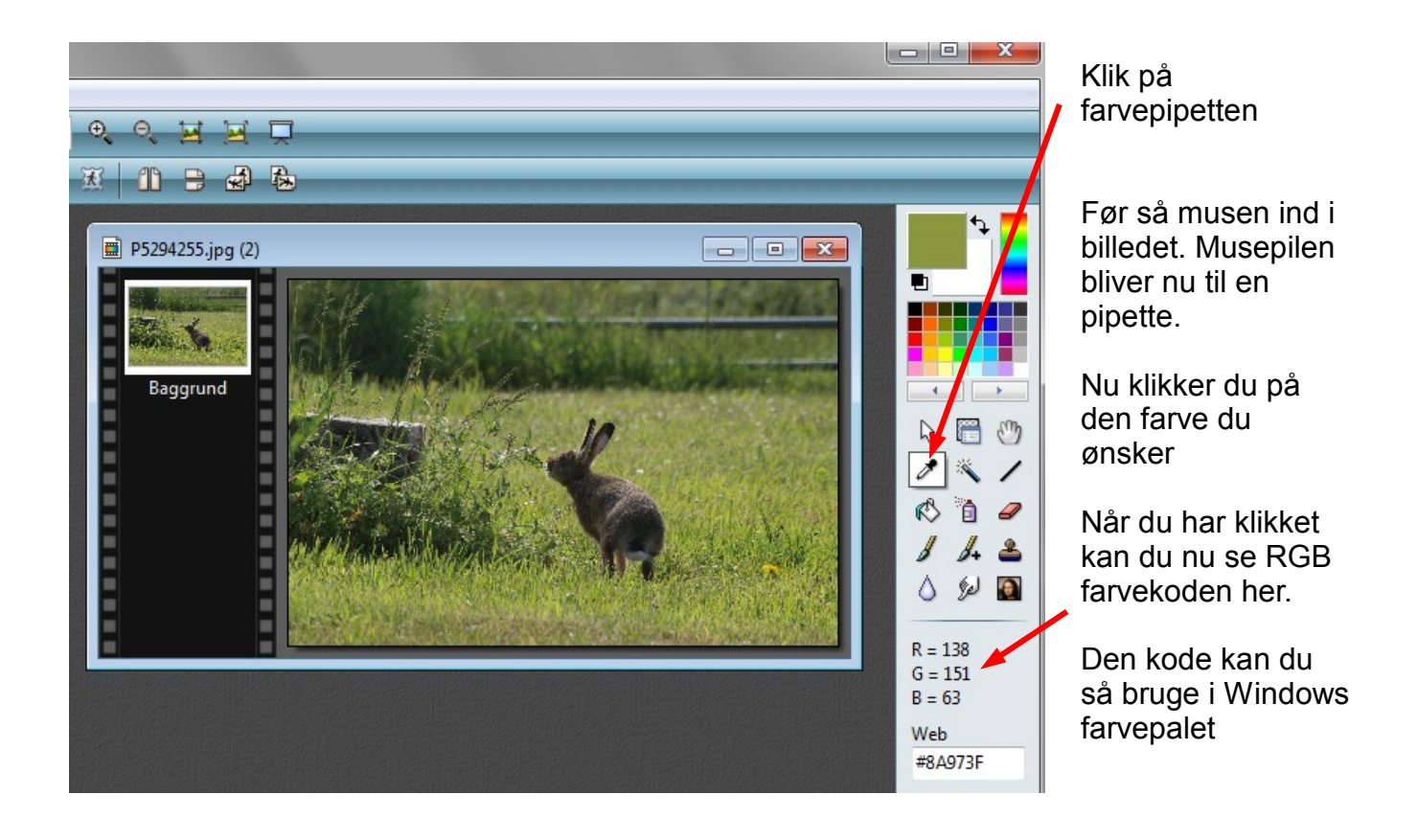